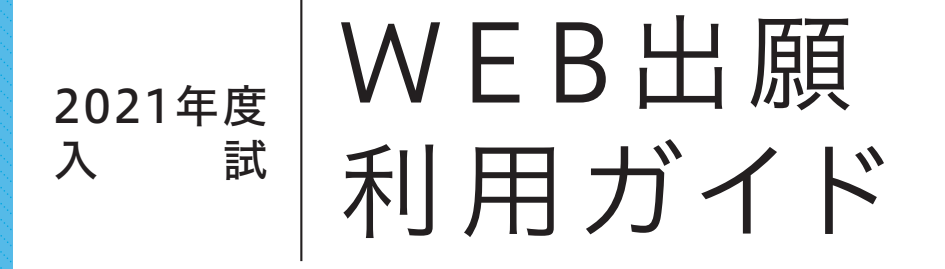

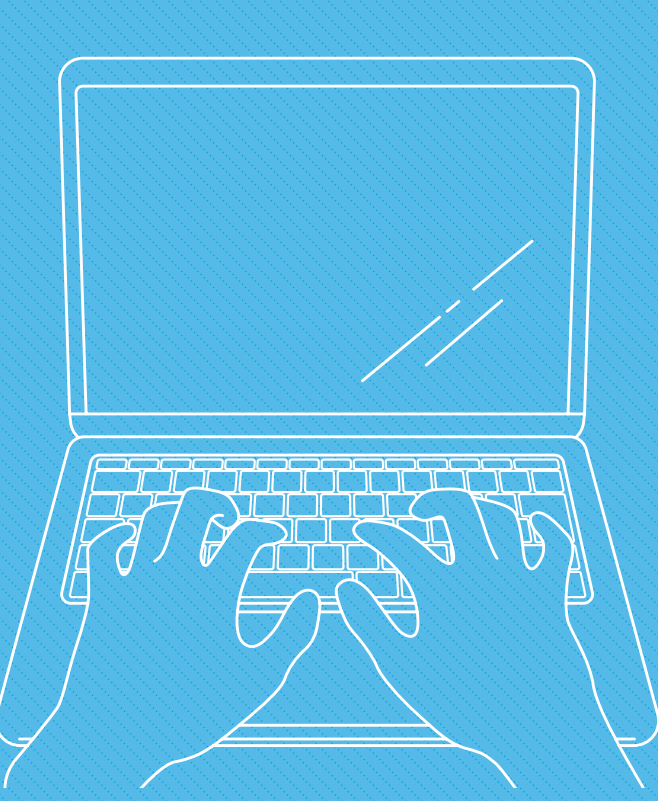

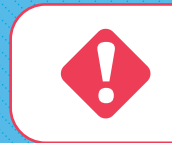

出願前には必ず入学試験要項を確認してください。 **!** 入学試験要項は、本学ホームページにて公開しています。

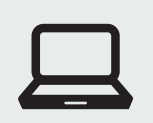

**パソコン、スマホ、 タブレットから出願**

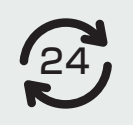

# **出願登録期間中は24時間 いつでも出願OK**

事前に推奨環境をご確認ください - 2 コンビニ、ペイジー、クレジットカードで - 出願登録時に入力内容をチェック! 簡単に決済できます ※出願登録期間の最終日は締切時間にご注意ください。

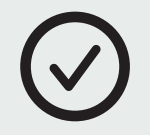

**チェック機能で スムーズに完了**

記入漏れがありません

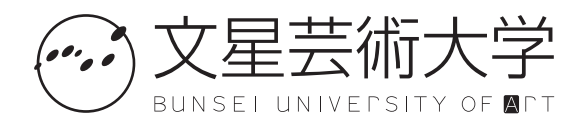

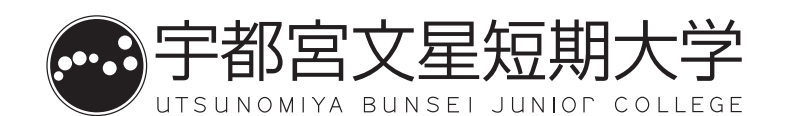

インターネット環境をご用意ください。スマートフォン/タブレットからでも出願できます。 ※入学試験要項は、ホームページからダウンロードしてください。

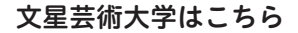

http://www.bunsei.ac.jp/sys/user-examinee/

宇都宮文星短期大学はこちら

http://www.bunsei.ac.jp/UBJC/exam/

#### **パソコン等の動作環境について**

**──────** Windows: 8, 8.1, 10 macOS : 10.2以降 Android: 7.0以降 iOS: 最新版 **ブラウザ推奨環境** — Windows: Internet Explorer最新版, Microsoft Edge最新版, Firefox最新版, Google Chrome最新版 Mac: Safari最新版, Firefox最新版, Google Chrome最新版 Android: Chrome 最新版 iOS: Safari 最新版 Adobe Acrobat Reader DC (旧 Adobe Reader)  $OS$  –  $PDF -$ 

## **メールアドレスの準 備**

ご登録いただくメールアドレスは、サイトログイン時に利用します。受験終了まで変更や削除の可能性がなく、日常的に 確認しやすいメールアドレスを登録してください。特に携帯電話のメールアドレスを利用する(パソコンからのメールを 受信拒否している)場合は、「 @e-univ.jp」 ドメインからのメールを受信できるように、事前に設定してください。

#### **印刷できる環境の確認**

志願票 (願書・PDF ファイル)を印刷して、郵送することになります。以下のものを準備してください。

●プリンター: A4 サイズの普通紙に、カラー (推奨) 若しくはモノクロで印刷できるもの

. . . . . . . . . . . .

●印刷用紙: 白色の OA 普通紙でミシン目や模様の入っていないもの

自宅にプリンターがない場合は、コンビニエンスストア等のプリントサービスを利用してください。

#### **写真・必要書類の準備**

- ●ファイルサイズが 4MB 以下であること。
- ●ファイル形式は JPEG (拡張子「.jpq」「.jpeq」) であること。 ※ただし、拡張子だけを変更したものは登録できません。
- ●ファイル名に指定はありません。
- ●必要書類 (調査書、合格 (見込) 成績証明書、大学入学共通テス ト成績請求票等 ) は発行まで時間を要する場合がありますので、 早めに準備し、Web 登録前には必ず手元にあるようにしておいて ください。

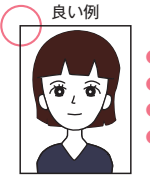

●出願 3ヶ月以内に撮影したカラー写真 (モノクロは不可) ●正面・上半身・無帽・無背景 ●試験中にメガネを着用する場合はメガネ着用時のもの ●デジタルカメラ、スマートフォン等で撮影したものも可

( スナップ写真は受付できません )

## **封筒の準備**

市販の角2型封筒を用意してください。

**2 本学ホームページから Web 出願ページへアクセス**

**本学ホームページのリンクから、Web 出願サイトへアクセス。**

大学用 短期大学用

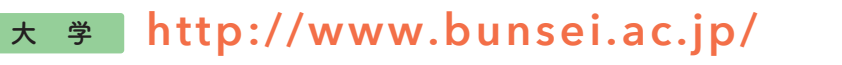

**短期大学 http://www.bunsei.ac.jp/UBJC/**

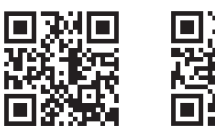

**3 出願内容の Web 登録**

試験種別・志望学部学科・選択科目・試験会場・出願者情報などを選択・記入。 ※選択できる項目しか表示されないため、入力ミスがほとんどありません。入学検定料は自動計算されます。 ※出願内容を確定したら、続けて入学検定料のお支払いに進んでください。

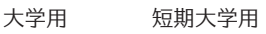

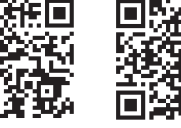

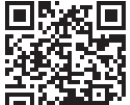

**1 4 入学検定料支払い**

コンビニエンスストア、ペイジー (ATM)、クレジットカードのいずれかでお支払いください。 支払い後、入金が確認出来てはじめて出願に必要な書類(宛名ラベルなど)が印刷できるようになります。 出願期限に間に合うように余裕をもってお支払いください。

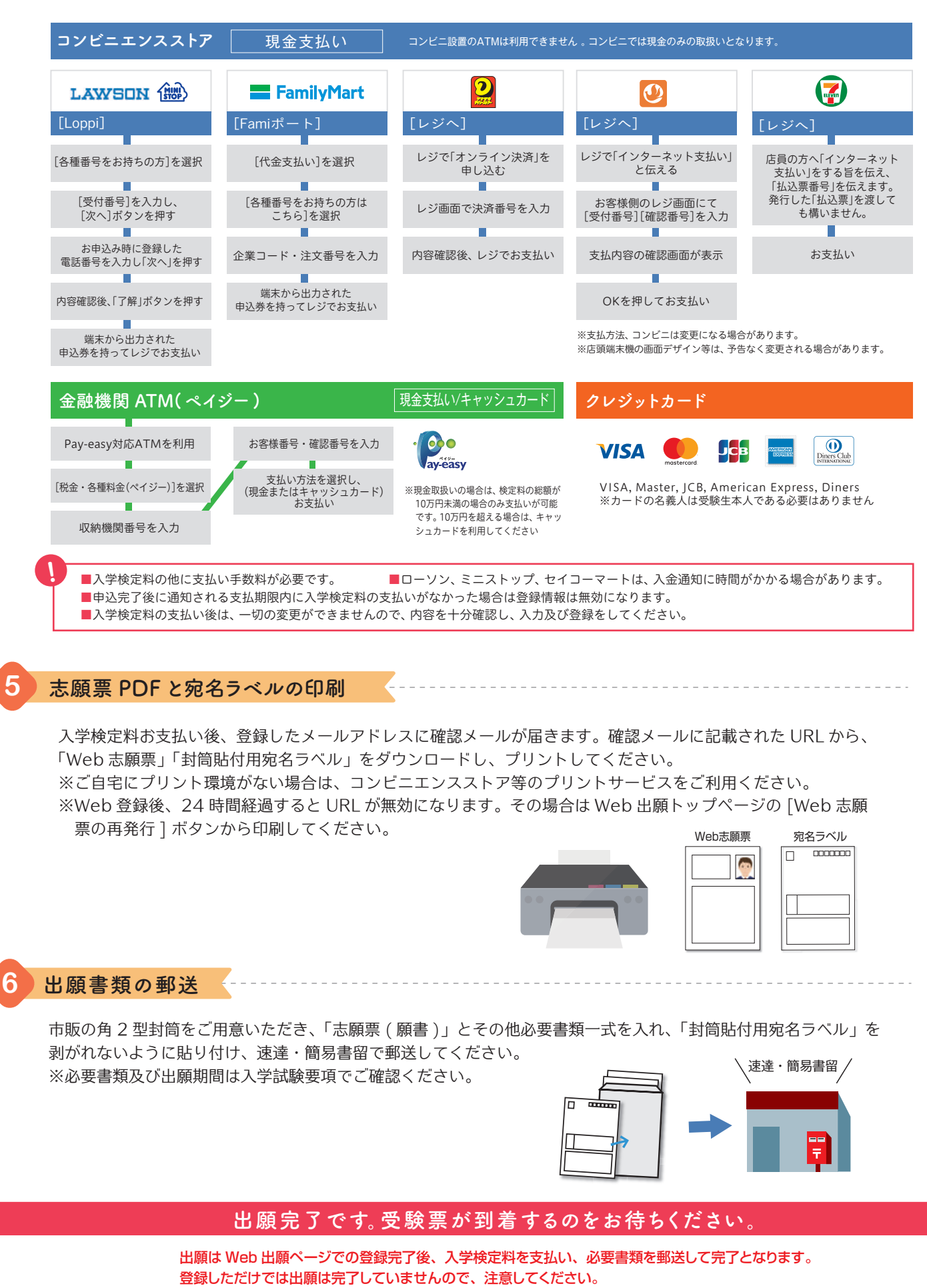

※出願に際し、提出された個人の入学試験情報は、個人情報保護の観点から目的以外には使用しません。使用目的については入学試験要項でご確認ください。

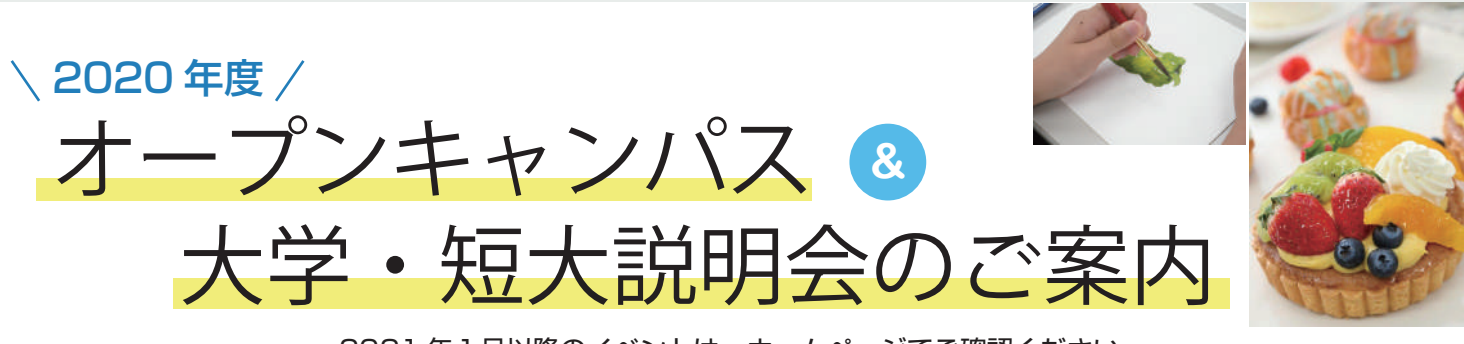

2021 年1月以降のイベントは、ホームページでご確認ください。

芸大 · 短大共同開催オープンキャンパス: ご来場いただいての体験、施設自由見学及び個別相談を開催 WEB オ ー プ ン キ ャ ン パ ス :ZOOM による担当教員 ( 大学・短大 ) と広報入試課による開催 LINE&ZOOM 個 別 相 談 会:LINE、ZOOM による広報入試課他大学職員による開催 大 学・短 大 説 明 会:学内自由見学、ご来場いただいての説明会

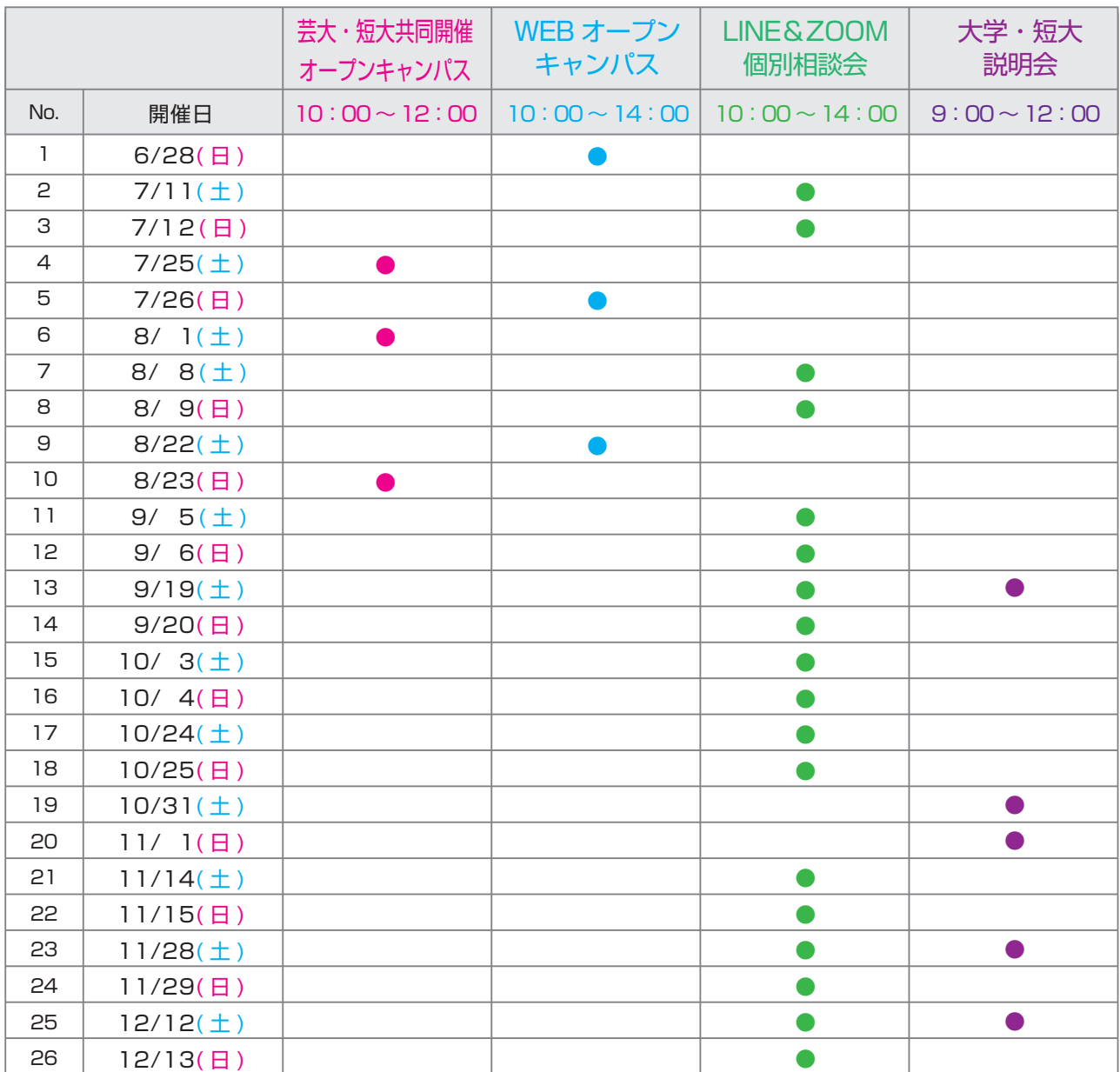

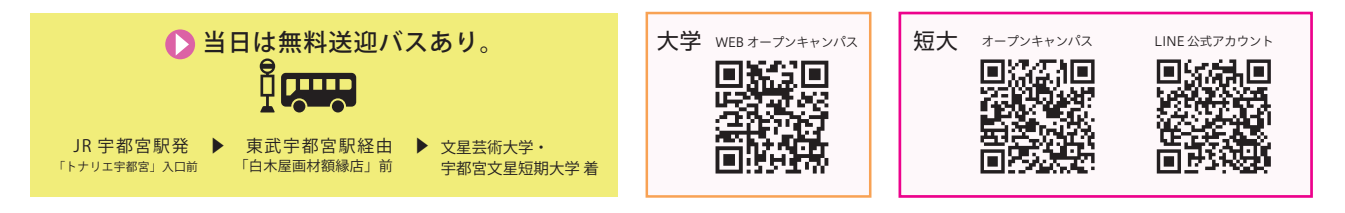

# 文星芸術大学・宇都宮文星短期大学

〒320-0058 栃木県宇都宮市上戸祭 4-8-15 Tel: 028-625-6888 Fax: 028-625-6822